Ejercicio final de evaluación continua Sistemas Operativos Avanzados Parte Práctica

# Ejercicio 2

Se formatea una partición con un sistema de archivos no transaccional similar al de UNIX. Dicho sistema de archivos tiene las siguientes características:

- Independientemente del tamaño del dispositivo que lo aloje, el máximo tamaño posible del sistema de archivos es de 2<sup>48</sup> bloques de datos.
- El *superbloque* mantiene información acerca del estado del sistema de archivos, incluyendo sendos mapas de bits para gestionar la ocupación, tanto de los bloques de datos como de los nodos índice. Un bit a 1 indica que el elemento está libre. El contenido de este súperbloque tras formatear la partición es el mostrado en la siguiente tabla:

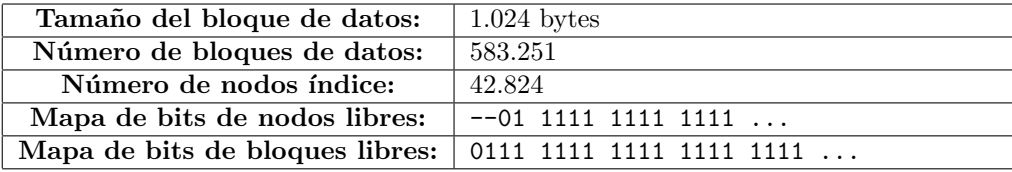

Cuadro 15: Superbloque. Partición recién formateada.

- Cada nodo índice tiene un tamaño de 64 bytes y almacena:
	- Tipo de archivo: Archivo normal (REG), directorio (DIR), enlace (LNK) y tubería con nombre (FIF).
	- Contador de enlaces.
	- Tamaño del archivo en bytes.
	- *•* 4 punteros directos: PtrDir1, PtrDir2, PtrDir3 y PtrDir4.
	- *•* 1 puntero indirecto simple: PtrIndSim1.
	- *•* 2 punteros indirectos dobles: PtrIndDob1 y PtrIndDob2.

Responda a las siguientes cuestiones referentes al sistema de archivos descrito previamente.

1. Con la partición recién formateada, ¿qué capacidad en bytes tendría el archivo más grande posible que puede crearse en dicha partición?  $(0,2 \text{ puntos})$ 

### RESPUESTA:

Tamaño del puntero a bloque de datos: 48 bits (6 bytes). En cada bloque de datos caben  $1024/6 \Rightarrow 170$  punteros.

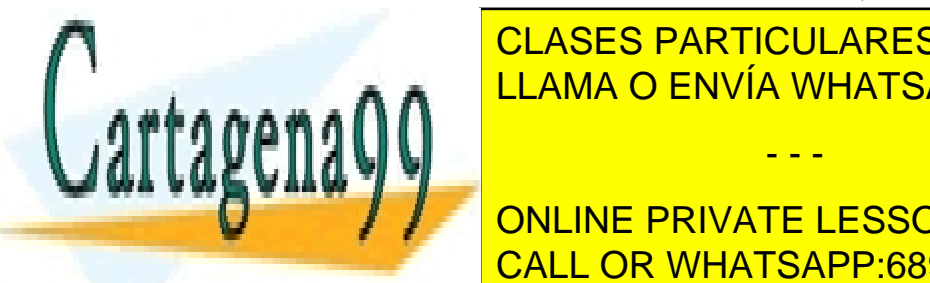

## Para calcular el tamañon de archivo. El sistema necesitar de la sistema necesitaría de la contrata de la contra LLAMA O ENVÍA WHATSAPP: 689 45 44 70 bloques referenciados por 1 puntero indirecto simple: 1 puntero indirecto simple: 1 puntero indirecto simple: - - -

**Blogues PRIVATE LESSONS FOR SCIENCE STUDENTS** 2 x <mark>CALL OR WHATSAPP:689 45 44 70</mark>

www.cartagena99.com no se hace responsable de la información contenida en el presente documento en virtud al Artículo 17.1 de la Ley de Servicios de la Sociedad de la Información y de Comercio Electrónico, de 11 de julio de 2002. Si la información contenida en el documento es ilícita o lesiona bienes o derechos de un tercero háganoslo saber y será retirada.

5

Por tanto, el archivo de mayor tamaño, necesitaría de:  $(1 + 2 \times (1 + 170))$  bloques de punteros +  $(4 + 170 + 2 \times 170^2)$  bloques de datos =  $= 343$  bloques de punteros  $+ 57.974$  bloques de datos  $= 58.317$  bloques.

Su tamaño en bytes sería:  $58.317$  bloques  $\cdot$  1024 bytes/bloque =  $59.716.608$  bytes. El contenido del archivo son: 57.974 bloques *·* 1024 bytes/bloque = 59.365.376 bytes.

2. Con la partición recién formateada, ¿cuántos archivos de 4.221 bytes se podrían almacenar en el directorio raíz? (0,4 puntos)

### RESPUESTA:

Archivo de 4.221 bytes necesita 6 bloques (5 de datos y 1 con punteros)  $583.251/6 = 97.208$  archivos.  $97.208$  es mayor que el número de nodos índice  $(42.824)$ . Por tanto, el número máximo de archivos de ese tamaño sería de 42.823.

3. Tras estar funcionando durante una temporada, el sistema de archivos comienza a generar errores a la hora de trabajar con los archivos.

Indique qué inconsistencias encontraría una herramienta de comprobación de sistemas de archivos teniendo en cuenta que la información que obtiene es la mostrada en las tablas siguientes.

Enumere los errores indicando claramente cuál es la inconsistencia y si afecta al mapa de bits de los nodos índice (en qué posición), en el mapa de bits de los bloques (indicando en qué posición), en la tabla de nodos índice (indicando en qué entrada) o en los bloques de datos (indicando en qué bloque) y el error detectado. (1,4 puntos)

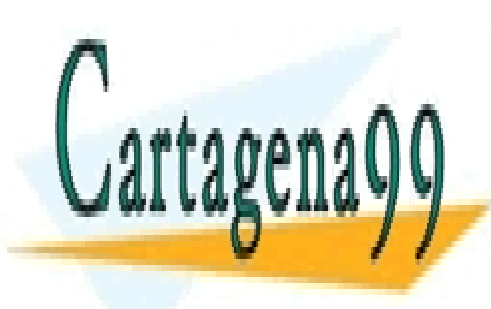

CLASES PARTICULARES, TUTORÍAS TÉCNICAS ONLINE LLAMA O ENVÍA WHATSAPP: 689 45 44 70

ONLINE PRIVATE LESSONS FOR SCIENCE STUDENTS CALL OR WHATSAPP:689 45 44 70

www.cartagena99.com no se hace responsable de la información contenida en el presente documento en virtud al Artículo 17.1 de la Ley de Servicios de la Sociedad de la Información y de Comercio Electrónico, de 11 de julio de 2002. Si la información contenida en el documento es ilícita o lesiona bienes o derechos de un tercero háganoslo saber y será retirada.

- - -

 $\overline{\mathbf{b}}$ 

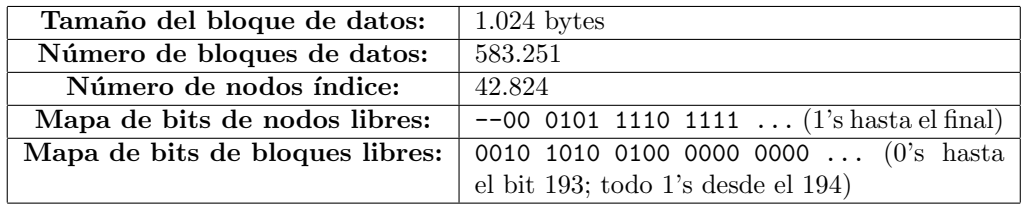

Cuadro 16: Superbloque para el apartado 3.

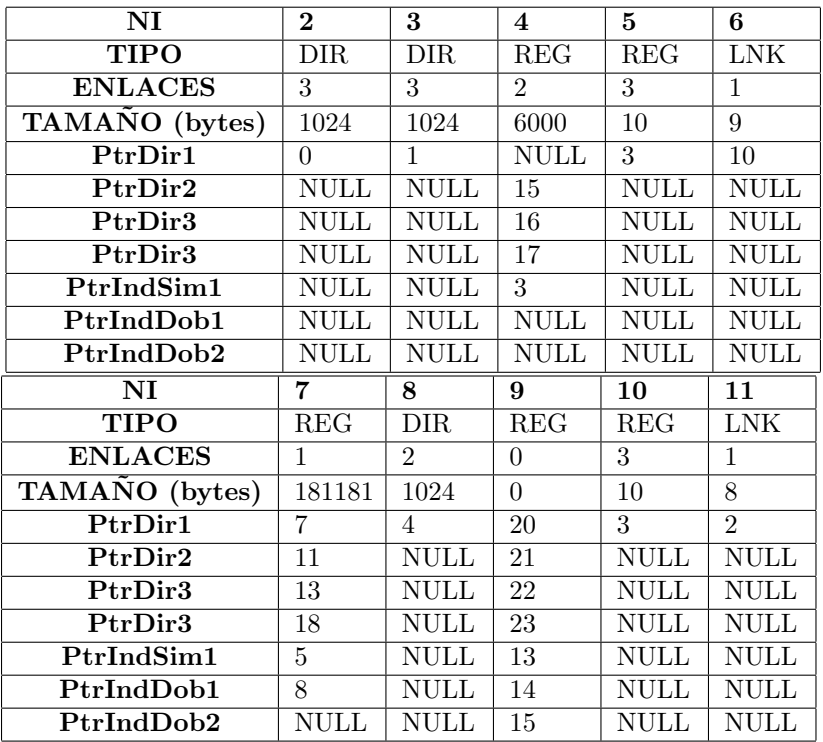

Cuadro 17: Nodos índice.

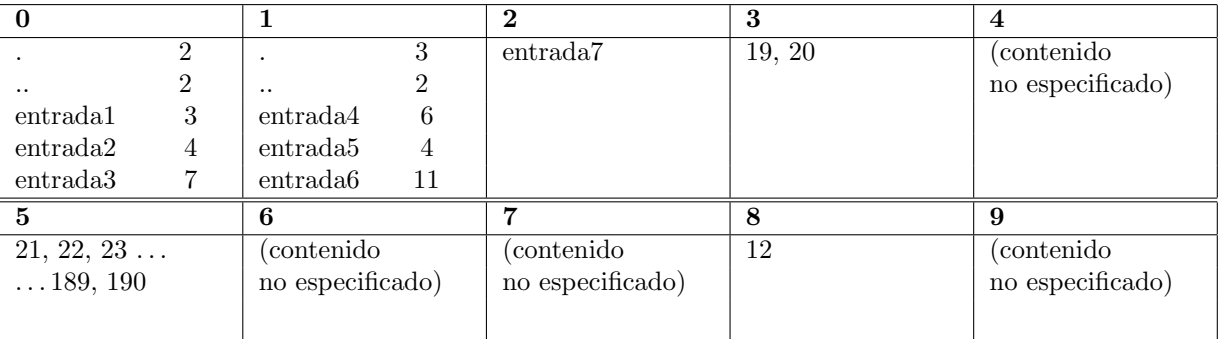

- - -

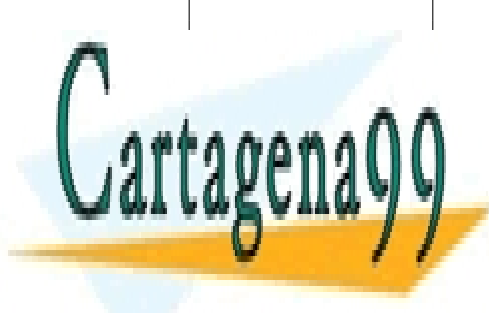

I CLASES PARTICULARES, TUTORÍAS TÉCNICAS ONLINE <u>llama (contentido 1914 (contentido 1914 - 1915), including the set of the set of the set of the set of the set </u>

> <u>CALL OR WHATSAPP:689 45 44 70</u> ONLINE PRIVATE LESSONS FOR SCIENCE STUDENTS

www.cartagena99.com no se hace responsable de la información contenida en el presente documento en virtud al Artículo 17.1 de la Ley de Servicios de la Sociedad de la Información y de Comercio Electrónico, de 11 de julio de 2002. Si la información contenida en el documento es ilícita o lesiona bienes o derechos de un tercero háganoslo saber y será retirada.

7

#### RESPUESTA:

Las inconsistencias detectadas son las siguientes:

- El mapa de bits de nodos:  $-00\,0101\,1110\,1111\dots$ , indica que están libres los nodos 5, 7, 8, 9, 10, 12 hasta 42.824. Observando la lista de nodos-i, los nodos 5, 7, 8, 9 y 10 aparecen ocupados.
- El mapa de bits de bloques, indica que están libres los bloques 2, 4, 6, 9, 194 hasta  $583.251$ . Observando los bloques de la unidad lógica, los bloques 2, 4, 6, 9 aparecen ocupados.

Adem´as, revisando la lista de nodos-i:

- El nodo índice 7, con entrada3 en el directorio raíz, está marcado como disponible en el mapa de bits del sistema de archivos (con sus bloques ocupados).
- El nodo índice 4, con /entrada2 y /entrada1/entrada5, necesita 6 bloques de datos (el tama˜no son 6.000 bytes) y tiene el primer puntero directo marcado como NULL cuando debería apuntar a su primer bloque de datos.
- El nodo índice 11, con entrada6, se ubica en el bloque de datos 2, que está marcado como disponible en el mapa de bits.
- El contador de enlaces del nodo índice 3 (entrada1) es incorrecto, sólo hay dos entradas para ese directorio.

Finalmente:

- Los bloques de datos referenciados desde el nodo-i 4, bloques: 15, 16, 17, 3, 19, 20, son inconsistentes.
- El sistema de archivos sólo hace referencias consistentes a los bloques:  $0.1 y 10$ .

Nota: El archivo con nodo-i 6, entrada4, es un enlace simbólico a una entrada que no existe en el directorio raíz, /entrada4. Esto sí es consistente desde el punto de vista del sistema de archivos.

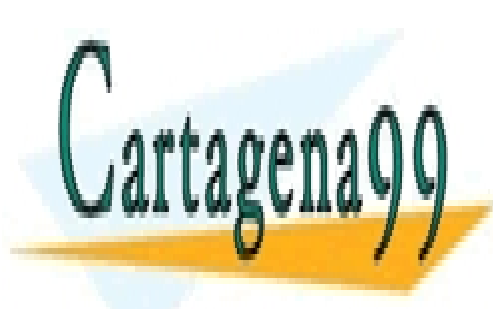

CLASES PARTICULARES, TUTORÍAS TÉCNICAS ONLINE LLAMA O ENVÍA WHATSAPP: 689 45 44 70

ONLINE PRIVATE LESSONS FOR SCIENCE STUDENTS CALL OR WHATSAPP:689 45 44 70

www.cartagena99.com no se hace responsable de la información contenida en el presente documento en virtud al Artículo 17.1 de la Ley de Servicios de la Sociedad de la Información y de Comercio Electrónico, de 11 de julio de 2002. Si la información contenida en el documento es ilícita o lesiona bienes o derechos de un tercero háganoslo saber y será retirada.

- - -

8